# Bits, Characters, C Strings and **struct**s

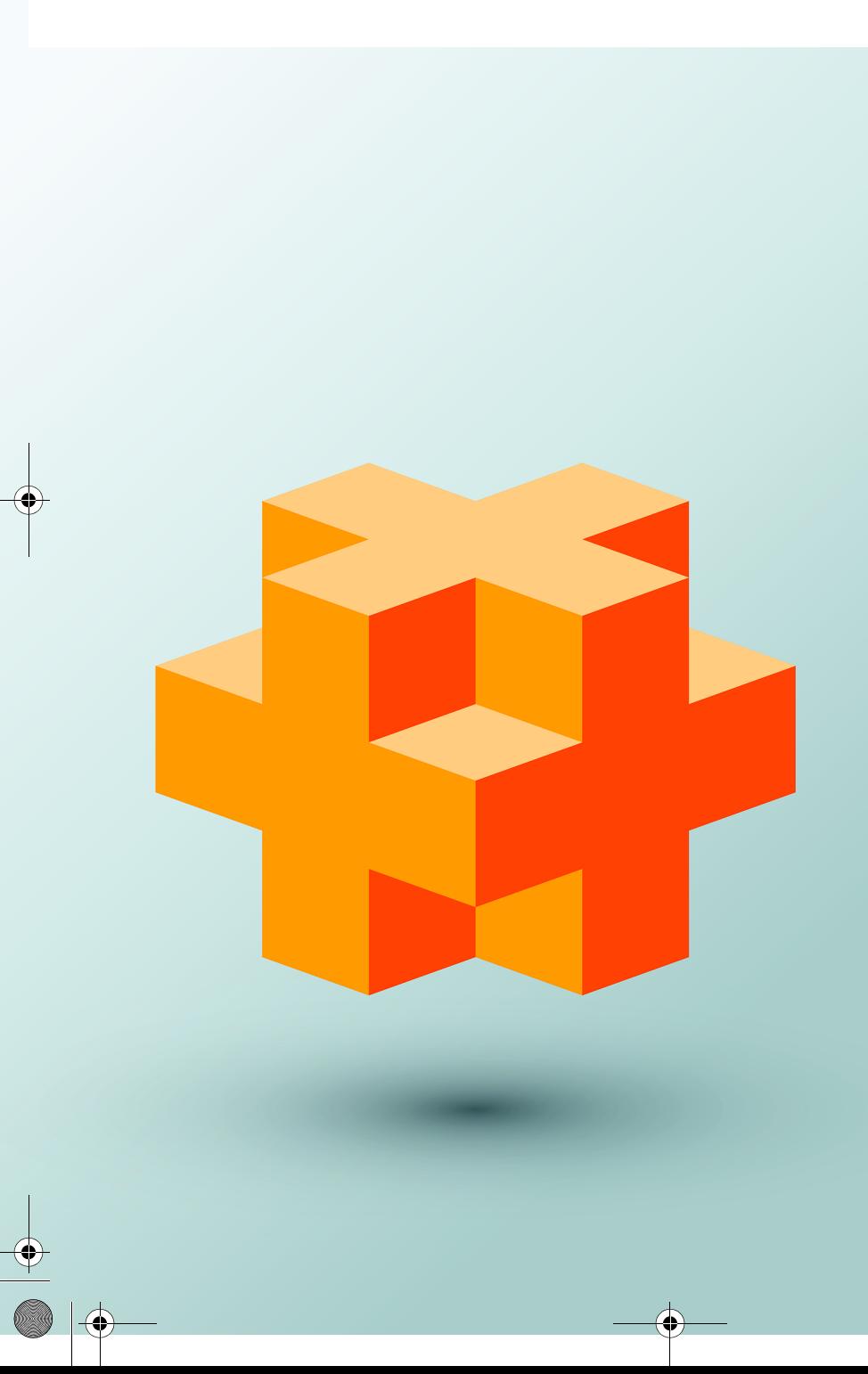

## **Objectives**

In this chapter you'll learn:

- To create and use structs and to understand their near equivalence with classes.
- To use typedef to create aliases for data types.
- To manipulate data with the bitwise operators and to create bit fields for storing data compactly.
- To use the functions of the character-handling library <cctype>.
- To use the string-conversion functions of the generalutilities library <cstdlib>.
- To use the string-processing functions of the stringhandling library <cstring>.

#### **2** Chapter 22 Bits, Characters, C Strings and structs

#### **Self-Review Exercises**

**22.1** Fill in the blanks in each of the following:

- a) The bits in the result of an expression using the <u>set to one</u> operator are set to one if the corresponding bits in each operand are set to one. Otherwise, the bits are set to zero. **ANS:** bitwise AND (&).
- b) The bits in the result of an expression using the <u>same operator are set to one if at</u> least one of the corresponding bits in either operand is set to one. Otherwise, the bits are set to zero.

**ANS:** bitwise inclusive OR (|).

c) Keyword \_\_\_\_\_\_\_\_\_ introduces a structure declaration.

**ANS:** struct.

d) Keyword is used to create a synonym for a previously defined data type.

```
ANS: typedef.
```
e) Each bit in the result of an expression using the <u>set to one</u> operator is set to one if exactly one of the corresponding bits in either operand is set to one.

ANS: bitwise exclusive OR  $(A)$ .

- f) The bitwise AND operator  $\&$  is often used to **bits** (i.e., to select certain bits from a bit string while zeroing others).
- **ANS:** mask.
- g) The and operators are used to shift the bits of a value to the left or to the right, respectively.

**ANS:** left-shift operator (<<), right-shift operator (>>).

- **22.2** Write a single statement or a set of statements to accomplish each of the following:
	- a) Define a structure called Part containing int variable partNumber and char array part-Name, whose values may be as long as 25 characters.

**ANS:** struct Part {

```
 int partNumber;
 char partName[26];
```
- };
- b) Define PartPtr to be a synonym for the type Part\*.

**ANS:** typedef Part\* PartPtr;

- c) Use separate statements to declare variable a to be of type Part, array b[10] to be of type Part and variable ptr to be of type pointer to Part.
- **ANS:** Part a;

Part b[10]; Part\* ptr;

d) Read a part number and a part name from the keyboard into the members of variable a. **ANS:** cin >> a.partNumber >> a.partName;

e) Assign the member values of variable a to element three of array b.

**ANS:** b[3] = a;

f) Assign the address of array b to the pointer variable ptr.

**ANS:** ptr = b;

g) Print the member values of element three of array b, using the variable  $ptr$  and the structure pointer operator to refer to the members.

ANS: cout  $\ll$  (ptr + 3)->partNumber  $\ll$ 

 $<<$  (ptr + 3)->partName  $<<$  endl;

**22.3** Write a single statement to accomplish each of the following. Assume that variables <sup>c</sup> (which stores a character), x, y and z are of type int; variables d, e and f are of type double; variable ptr is of type char\* and arrays s1[100] and s2[100] are of type char.

a) Convert the character stored in c to an uppercase letter. Assign the result to variable c. ANS:  $c = \text{topper}(c)$ ;

b) Determine if the value of variable c is a digit. Use the conditional operator as shown in Figs. 22.18–22.20 to print " is a " or " is not a " when the result is displayed.

**ANS:** cout << '\'' << c << "\' "

 << (isdigit(c) ? "is a" : "is not a") << " digit" << endl;

c) Determine whether the value of variable c is a control character. Use the conditional operator to print " is a " or " is not a " when the result is displayed.

ANS: cout <<  $\sqrt{2}$  << c <<  $\sqrt{2}$  .  $\sqrt{2}$ 

- $\prec$  (iscntrl(c) ? "is a" : "is not a")
- << " control character" << endl;

d) Assign to ptr the location of the last occurrence of c in s1.

```
ANS: ptr = strrchr(s1, c);
```
e) Convert the string "8.63582" to double, and print the value.

```
ANS: out << atof("8.63582") << endl;
```
f) Determine whether the value of c is a letter. Use the conditional operator to print " is a " or " is not a " when the result is displayed.

```
ANS: cout << \sqrt{2} << \sqrt{2} << \sqrt{2} << \sqrt{2} .
```
 << (isalpha(c) ? "is a" : "is not a") << " letter" << endl;

g) Assign to ptr the location of the first occurrence of s2 in s1.

**ANS:** ptr = strstr(s1, s2);

h) Determine whether the value of variable c is a printing character. Use the conditional operator to print " is a " or " is not a " when the result is displayed.

ANS: cout <<  $\sqrt{2}$  <<  $\sqrt{2}$  <<  $\sqrt{2}$  <<  $\sqrt{2}$   $\sqrt{2}$   $\sqrt{2}$   $\sqrt{2}$   $\sqrt{2}$   $\sqrt{2}$   $\sqrt{2}$   $\sqrt{2}$   $\sqrt{2}$   $\sqrt{2}$   $\sqrt{2}$   $\sqrt{2}$   $\sqrt{2}$   $\sqrt{2}$   $\sqrt{2}$   $\sqrt{2}$   $\sqrt{2}$   $\sqrt{2}$   $\sqrt{2}$   $\sqrt{2}$   $\sqrt{2}$   $\sqrt{2}$ 

 $\prec$  (isprint(c) ? "is a" : "is not a")

```
 << " printing character" << endl;
```

```
i) Assign to ptr the location of the first occurrence in s1 of any character from s2.
```

```
ANS: ptr = strphrk(s1, s2);
```
j) Assign to ptr the location of the first occurrence of c in s1.

```
ANS: ptr = strchr(s1, c);
```
k) Convert the string "-21" to int, and print the value.

**ANS:** cout << atoi("-21") << endl;

### **Exercises**

*NOTE: Solutions to the programming exercises are located in the ch22solutions folder.* 

**22.4** *(Defining Structures)* Provide the definition for each of the following structures:

a) Structure Inventory, containing character array partName[30], integer partNumber, floating-point price, integer stock and integer reorder.

```
ANS: struct Inventory
     {
```

```
 char partName[30];
     int partNumber;
     double price;
     int stock;
    int reorder;
};
```
#### **4** Chapter 22 Bits, Characters, C Strings and structs

```
b) A structure called Address that contains character arrays streetAddress[25], city[20],
   state[3] and zipCode[6].
ANS: struct Address
      {
          char streetAddress[25];
           char city[20];
           char state[3];
           char zipCode[6];
      };
c) Structure Student, containing arrays firstName[15] and lastName[15] and variable
   homeAddress of type struct Address from part (b).
ANS: struct Student
      {
           char firstName[15];
          char lastName[15];
           struct Address homeAddress;
      };
d) Structure Test, containing 16 bit fields with widths of 1 bit. The names of the bit fields
   are the letters a to p.
```

```
ANS: struct Test
```

```
{
    unsigned a:1, b:1, c:1, d:1, e:1, f:1, g:1, h:1,
       i:1, j:1, k:1, l:1, m:1, n:1, o:1, p:1;
};
```